Subject: Re: Wrong particle in FillList Posted by Simone Esch on Tue, 30 Jul 2013 12:27:22 GMT View Forum Message <> Reply to Message

Hello Everyone!

[I see the same thin](https://forum.gsi.de/index.php?t=rview&th=3950&goto=15045#msg_15045)g[s in my Lambda](https://forum.gsi.de/index.php?t=post&reply_to=15045) LambdaBar analysis on Rev:20693

I made the following histogram to show some numbers:

On the X-Axis are my four lists i filled. On the Y-axis are from bin one to four the right assigned, bin 5 is the sum of wrong assigned particles and from bin 6 to 15 the type of the wrong assigned particles.

I filled the lists the following:

theAnalysis->FillList(protonplus,"ProtonLoosePlus"); theAnalysis->FillList(protonminus,"ProtonLooseMinus"); theAnalysis->FillList(pionplus,"PionLoosePlus"); theAnalysis->FillList(pionminus,"PionLooseMinus");

And I aked for the MC pdg code like that:

protonplus[y]->GetMcTruth()->PdgCode()

Best regards

Simone

File Attachments 1) wrongassignedlist.png, downloaded 816 times

Page [1 of 2 ---- Generated from GSI For](https://forum.gsi.de/index.php?t=getfile&id=7477)um

## fWrongAssignedList

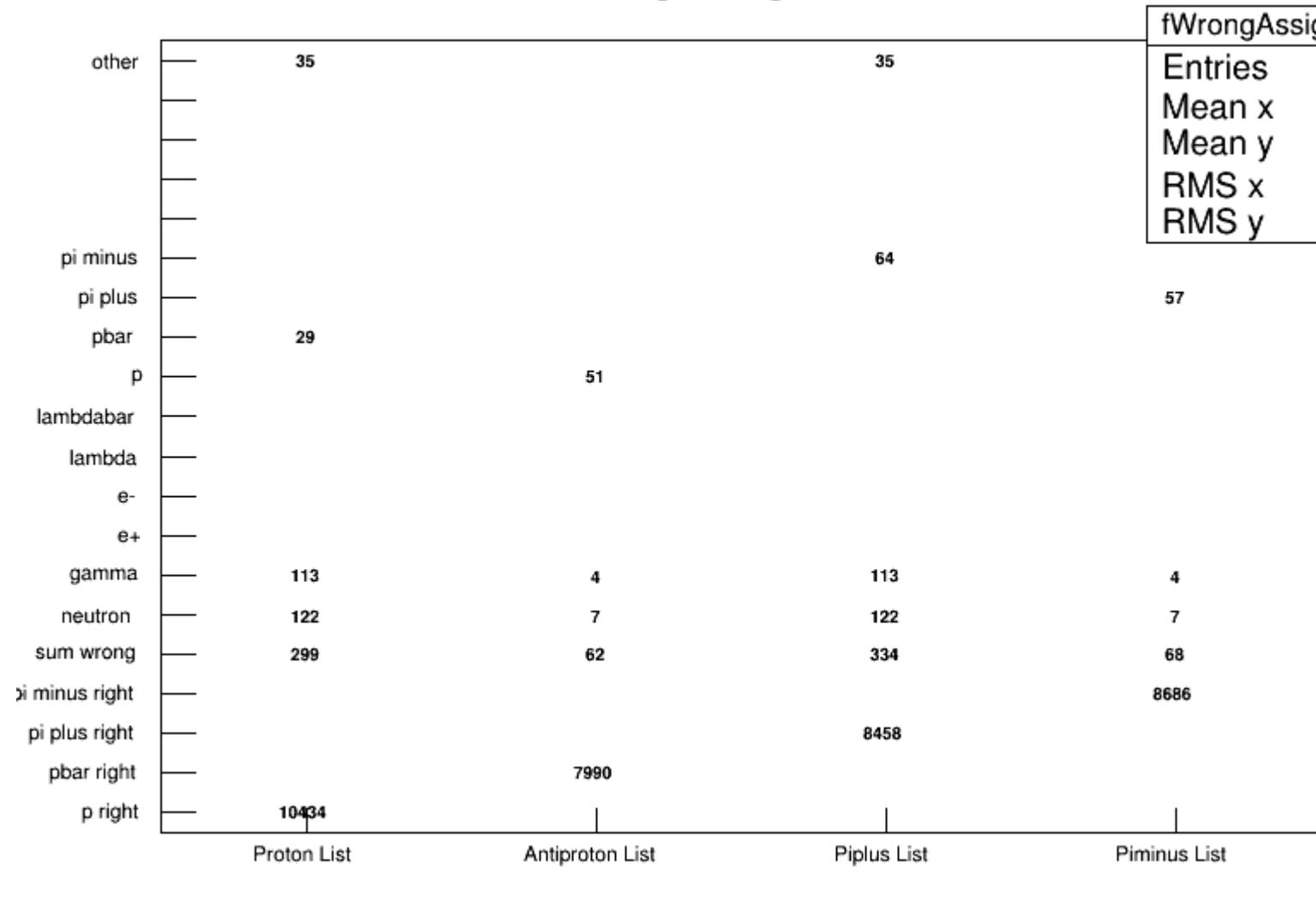

Page 2 of 2 ---- Generated from GSI Forum